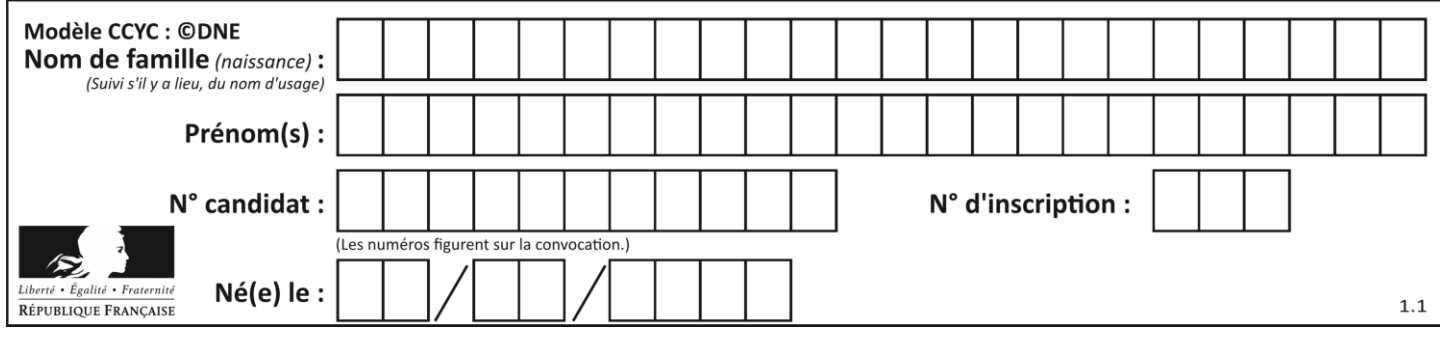

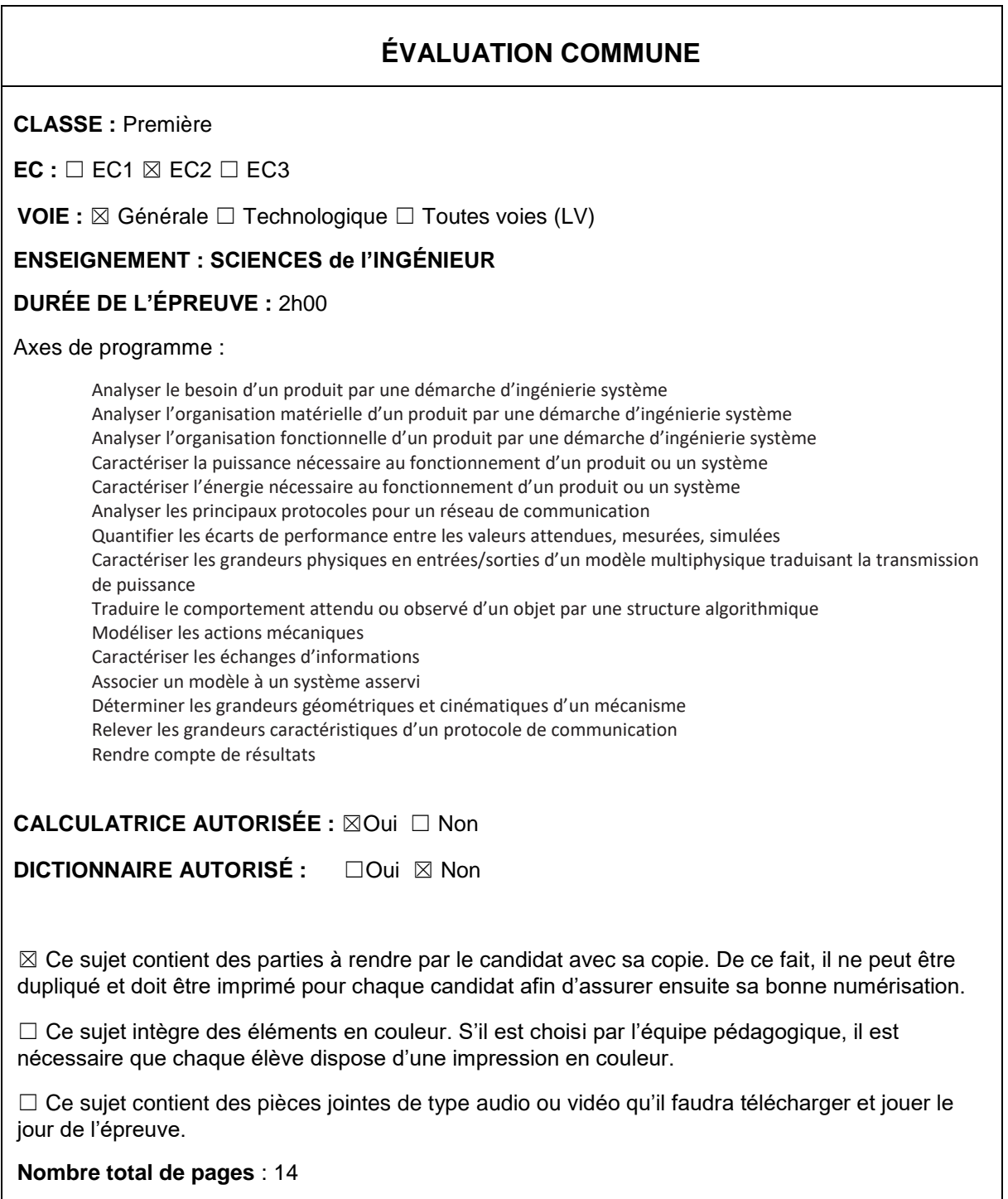

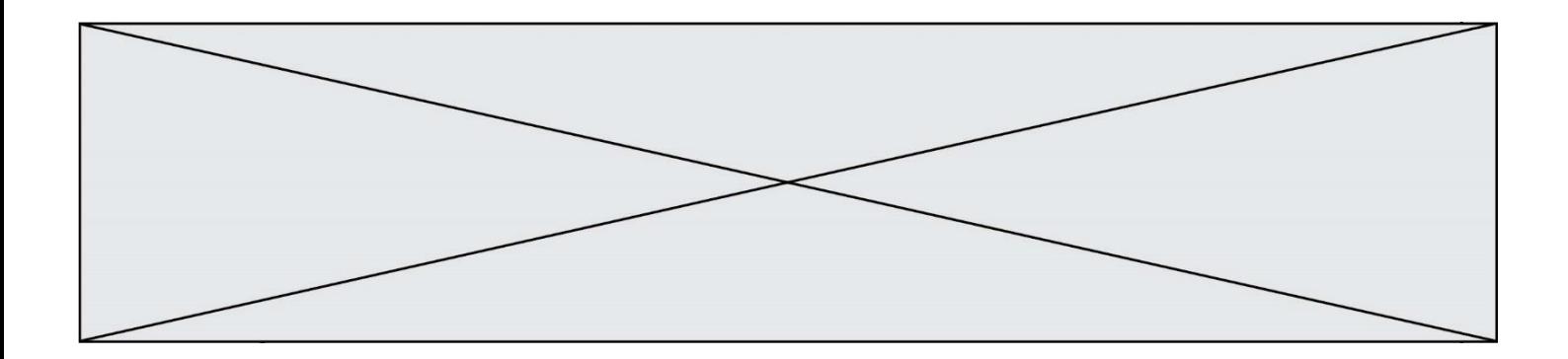

### **Constitution du sujet**

- **Étude d'une performance du produit**.......................... Pages 4 à 7
- **Commande du fonctionnement du produit ou modification de son comportement** .............................................................. Pages 8 à 12
- **Documents réponses**................................................... Pages 13 à 14

### **Rappel du règlement de l'épreuve**

Le sujet comporte deux exercices indépendants l'un de l'autre, équilibrés en durée et en difficulté, qui s'appuient sur un produit unique.

Un premier exercice s'intéresse à l'étude d'une performance du produit. Les candidats doivent mobiliser leurs compétences et les connaissances associées pour qualifier et/ou quantifier cette performance, à partir de l'analyse, de la modélisation de tout ou partie du produit ou de relevés expérimentaux.

Le second exercice porte sur la commande du fonctionnement du produit ou la modification de son comportement. L'étude s'appuie sur l'algorithmique et de la programmation, à partir de ressources fournies au candidat qu'il devra exploiter, compléter ou modifier.

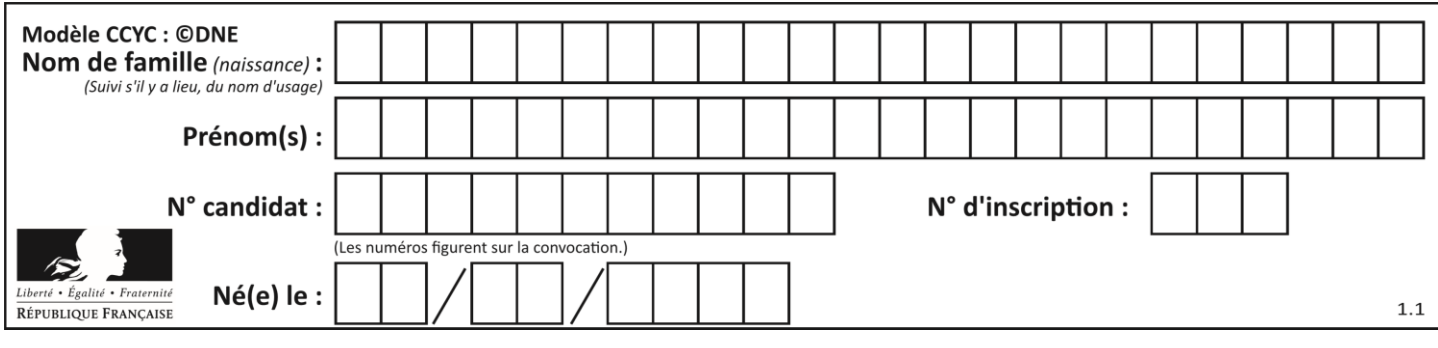

# **PRÉSENTATION DE LA PERGOLA BIOCLIMATIQUE**

Une pergola « bioclimatique » est une pergola à lames orientables qui permet de moduler l'ensoleillement sur une terrasse et dans la maison, tout au long de la journée et en fonction de la saison. Elle est conçue pour résister au vent. Les lames peuvent être mises dans une position angulaire telle que la pergola se transforme en toiture fermée, afin de protéger la terrasse des intempéries.

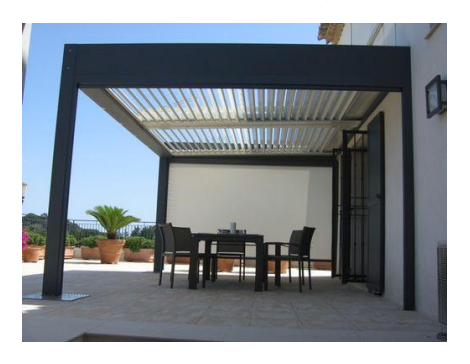

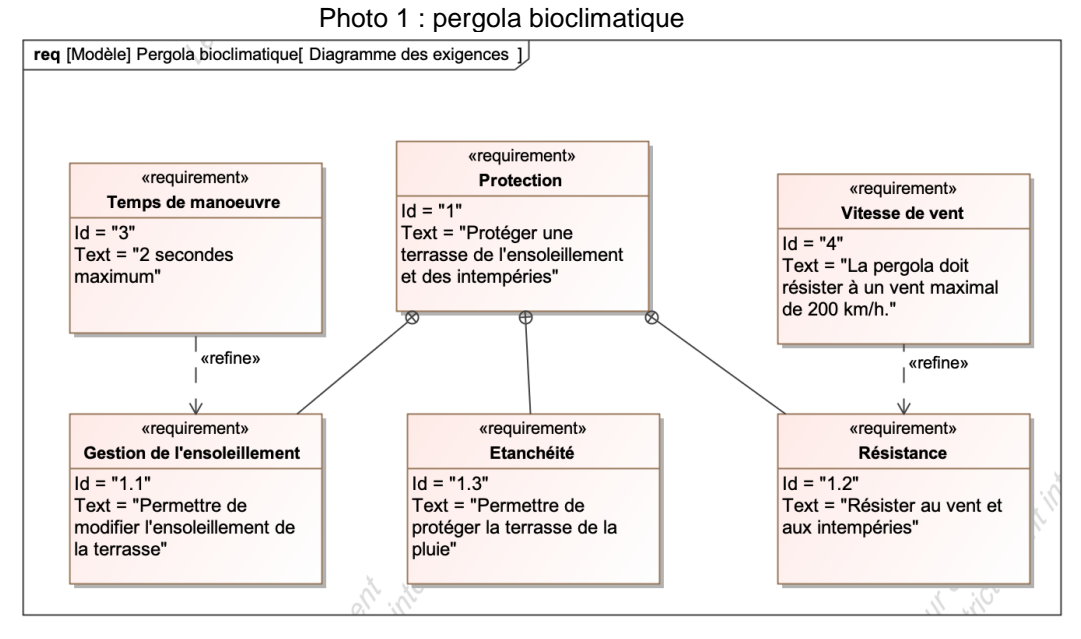

Figure 1 : diagramme des exigences

**Problématique** : la motorisation choisie permet-elle de respecter le temps de manœuvre des lames de la pergola bioclimatique indiqué lors d'un mouvement complet ? La commande permet-elle de gérer automatiquement le repliement des lames en présence de pluie ?

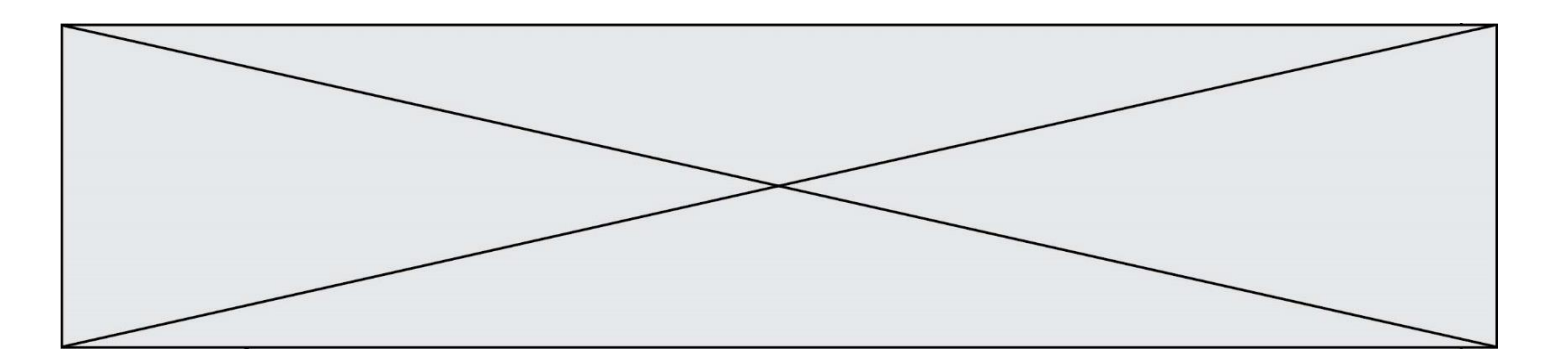

# **EXERCICE 1 - ÉTUDE D'UNE PERFORMANCE DU PRODUIT**

#### **Vérification du temps de manœuvre angulaire des lames.**

La maîtrise du temps de manœuvre des lames orientables de la pergola nécessite de recourir à un asservissement en position angulaire des lames. Cet asservissement angulaire permet de surcroît de répondre à l'exigence de gestion de l'ensoleillement, puisque l'utilisateur pourra alors imposer une consigne de luminosité.

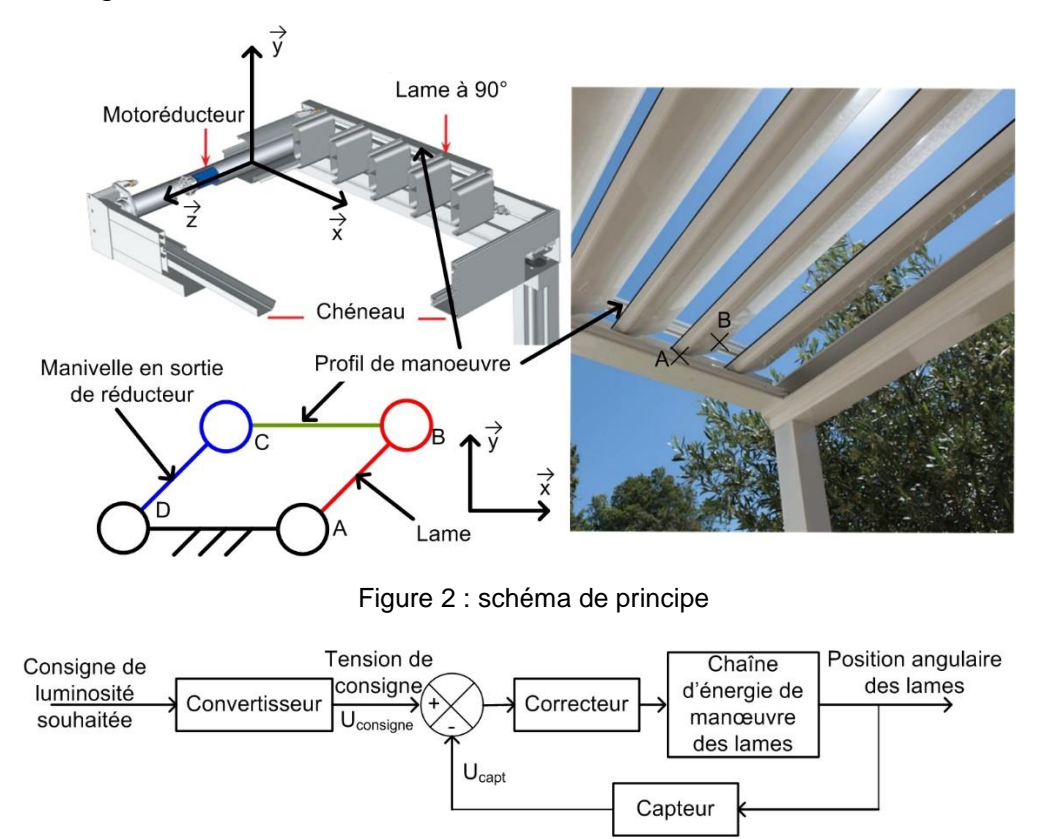

Figure 3 : schéma bloc de l'asservissement

Le convertisseur détermine la valeur de la tension de consigne en fonction de la consigne de luminosité.

#### Question I-1 Figure 3 **Donner** les grandeurs physiques en entrée et en sortie du capteur présenté figure 3. **Indique**r la nature des grandeurs analogique, logique, numérique.

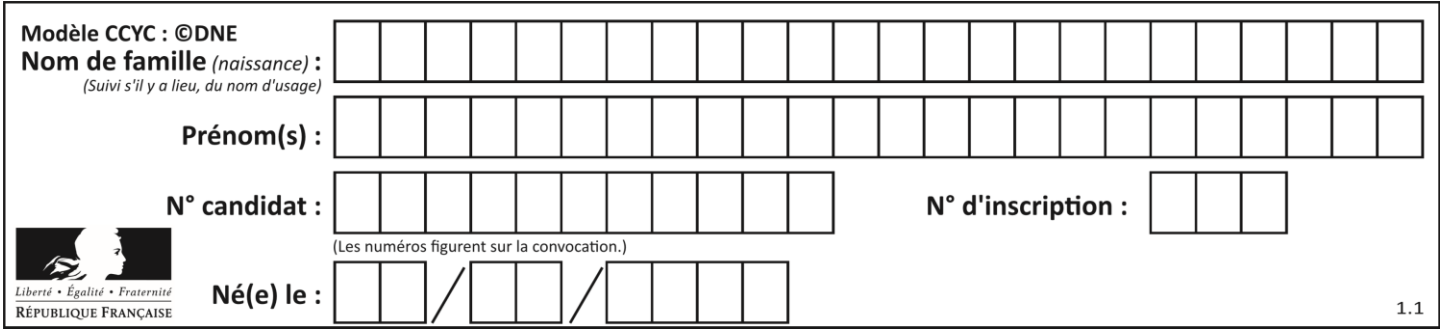

L'asservissement n'est actif qu'en présence d'un vent de faible intensité. Audelà d'une vitesse de vent de 20 km·h<sup>-1</sup>, un capteur de vitesse du vent permet de lancer le repliement des lames et de désactiver l'asservissement de luminosité. La vérification des performances qui suit se fera donc en négligeant l'action mécanique du vent sur les lames.

Une lame est réalisée à partir d'un profilé extrudé en aluminium, de largeur 190 mm, d'épaisseur 35 mm et de longueur de 4 m. La masse linéique de ce profil d'aluminium est de 1,5 kg·m<sup>-1</sup>.

Question I-2 DR<sub>1</sub> Figure 2 **Représenter, sur le document réponse DR1, le poids P action** mécanique de pesanteur sur la lame en utilisant une échelle de représentation de 1 cm pour 10 N et en prenant  $g = 9.81 \text{ m} \cdot \text{s}^{-2}$ .

> **Exprimer** sur feuille de copie, sous forme de torseur au point G, l'action mécanique exercée par la pesanteur sur une lame. {τ(pesanteur→lame)}

Ecrire le résultat sous la forme ci-dessous :

$$
\{\tau(\text{pesanteur}\rightarrow\text{lane})\}_{(x,y,z)} = \begin{pmatrix} \dots & \dots \\ \dots & \dots \\ \dots & \dots \end{pmatrix}_{(x,y,z)}
$$

La norme du moment en A de la pesanteur sur une lame s'écrit sous la forme :

 $\|\vec{M}_A$ (pesanteur→lame) $\| = d$ .  $\|\vec{P}\|$  avec d =  $\|\vec{AG}\|$  soit d =  $\|\vec{AG}\|$  cos  $\theta$ 

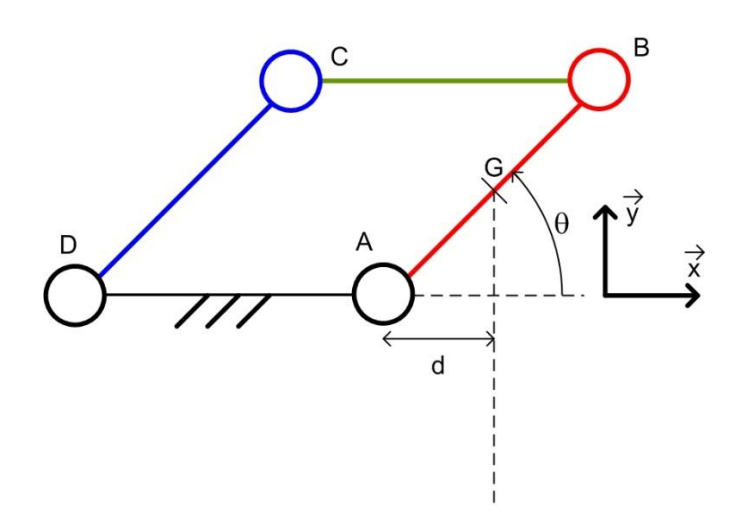

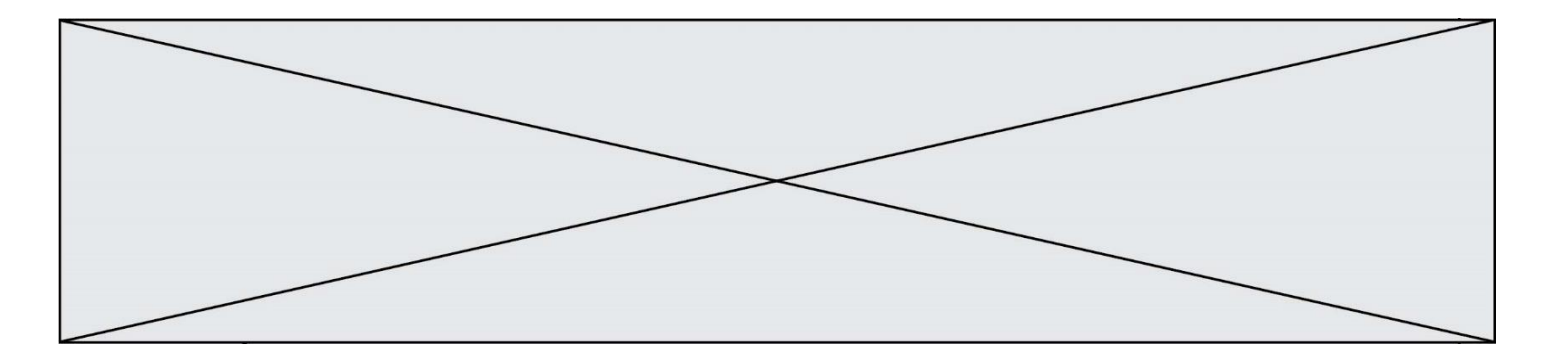

Question I-3 DR1 **Donner** la valeur de l'angle θ en ° pour lequel la valeur du bras de levier *d* est maximale notée *dmax.*

> **Calculer** la norme de  $\left\| \overrightarrow{M}_{A}(\text{pesanteur}\rightarrow \text{lame}) \right\|_{\text{max}}$  en N.m pour une distance maximale *dmax.*

Le motoréducteur entraîne l'ensemble des 25 lames en rotation grâce au profil de manœuvre. Seule l'action mécanique de pesanteur sur les lames est prise en compte.

Question I-4 **Commenter** la réalité physique de l'hypothèse « Seule l'action mécanique de pesanteur sur les lames est prise en compte »**. Calculer** la valeur numérique du moment du couple maximal en N $\cdot$ m, noté C<sub>max</sub>, à exercer pour vaincre l'action mécanique de pesanteur sur l'ensemble des lames.

La cinématique choisie montre que le couple en sortie du réducteur varie entre *0* et  $C_{max}$ . Compte tenu de cette variation, et afin de simplifier les calculs, le couple en sortie du réducteur est considéré constant avec une valeur moyenne  $C_{\text{mov}}$ = 70 N·m.

La figure 4 représente la chaîne de puissance de la motorisation.

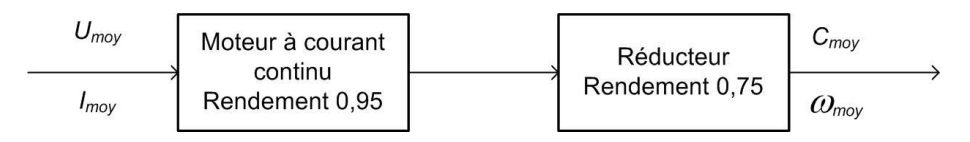

Figure 4 : chaîne d'énergie de la motorisation

Données :

- La puissance électrique moyenne P<sub>élec</sub> en entrée du moteur est de 90 W, elle s'exprime par la relation  $P_{\text{elec}} = U_{\text{mov}} I_{\text{mov}}$ ;
- les lames pivotent autour de l'axe (A, $\vec{z}$ ) de 90 ° au cours du mouvement complet ;
- le moteur tourne à vitesse constante.

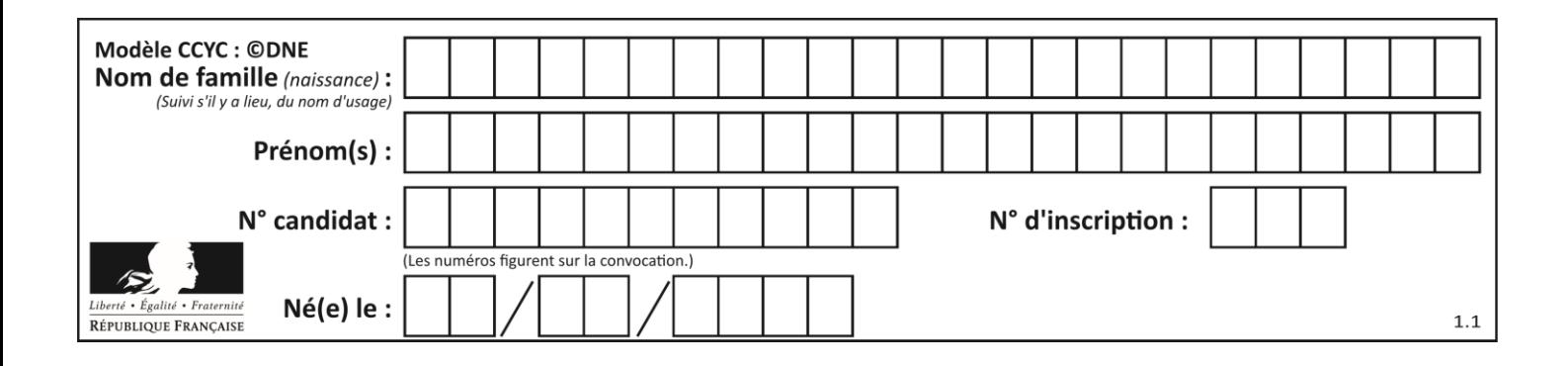

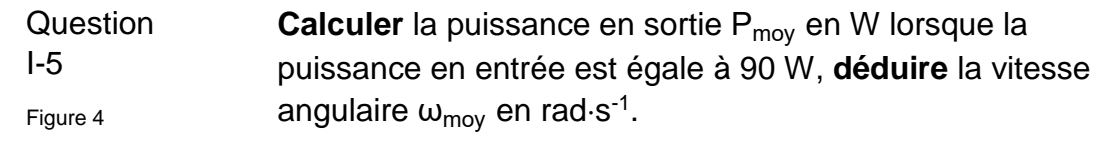

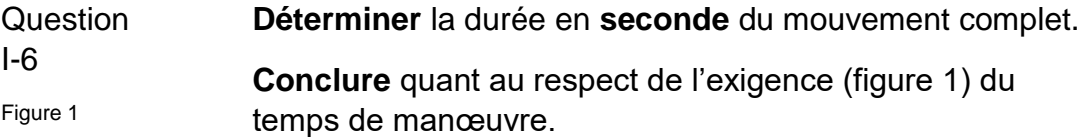

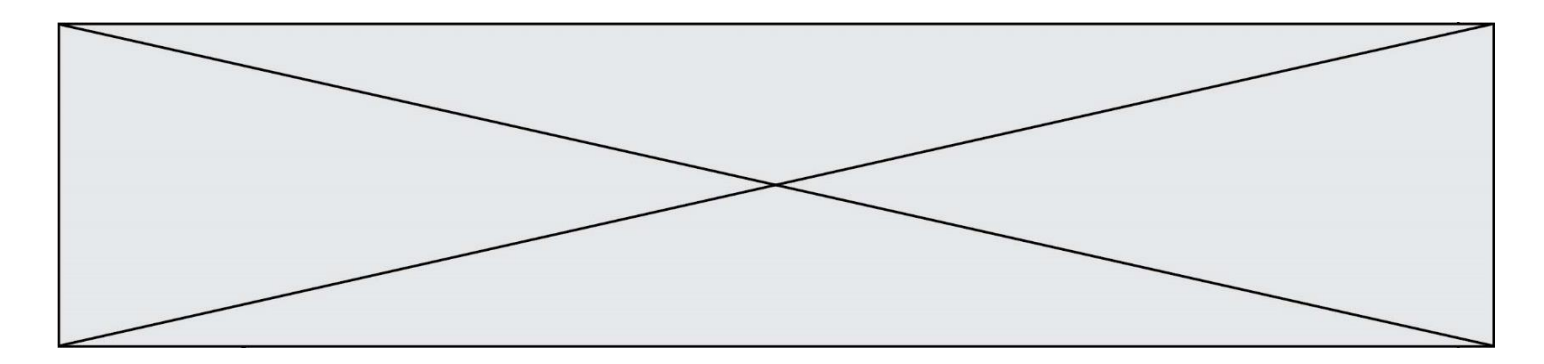

# **EXERCICE 2 - ÉTUDE DE LA COMMANDE DU PRODUIT**

#### **Validation de l'algorithme de gestion de l'orientation des lames en présence de pluie**

Le système de commande de la pergola bioclimatique comprend un ensemble nommé « bloc capteurs » autonome en énergie dont le diagramme de définition de blocs est donné à la figure 5. L'intérêt de cet unique « bloc capteurs » est sa facilité d'installation.

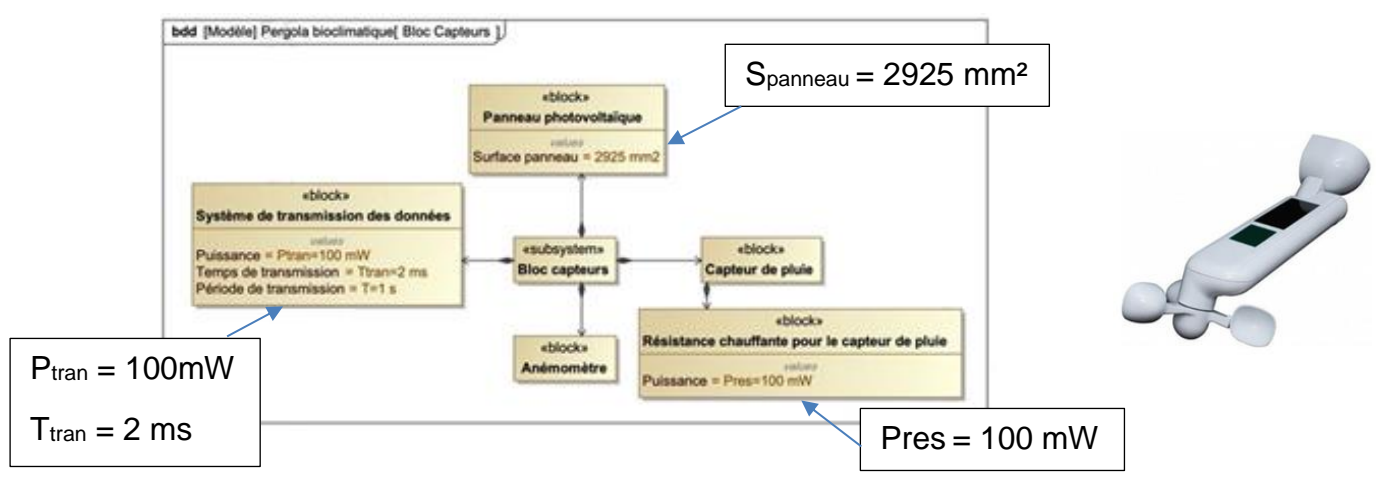

Figure 5 : diagramme de définition de blocs du « bloc capteurs »

En moyenne, en France, l'énergie produite en une journée par un panneau photovoltaïque est comprise entre 1 et 6 kW·h·m<sup>-2</sup>.

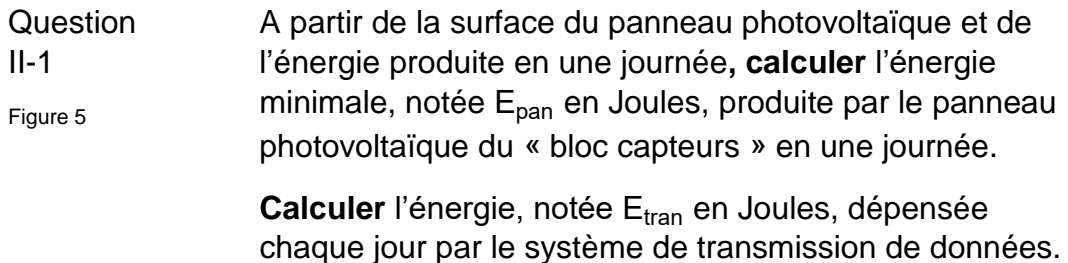

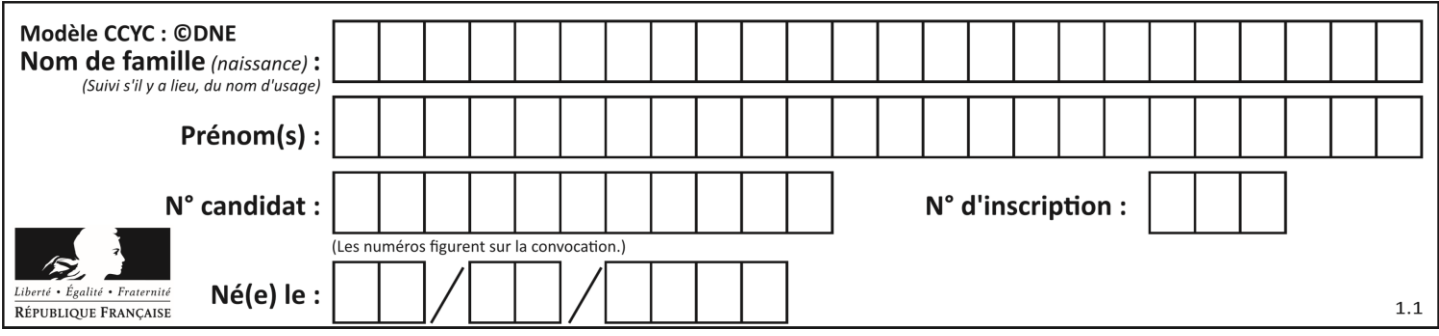

L'alimentation du capteur de vitesse du rotor de l'anémomètre et de la carte du « bloc capteurs » (hors résistance chauffante et transmission ») nécessite une puissance de 2 mW en continu.

Afin de pallier le problème de condensation, le capteur de pluie est muni d'une résistance chauffante. Lors d'une journée pluvieuse, afin de lutter contre les problèmes de condensation du capteur, il est nécessaire d'activer la résistance pendant 2 h.

**Question**  $II-2$ **Déterminer**, dans le cas le plus défavorable, la durée maximale d'utilisation de la résistance chauffante, en heures, à partir de l'énergie récupérée par le panneau photovoltaïque (énergie E<sub>tran</sub> sera prise en compte). **Conclure** sur la validation du dimensionnement du panneau photovoltaïque pour qu'il puisse assurer le fonctionnement de l'ensemble autonome (énergie totale).

La figure 6 représente la chaîne d'acquisition du capteur de pluie.

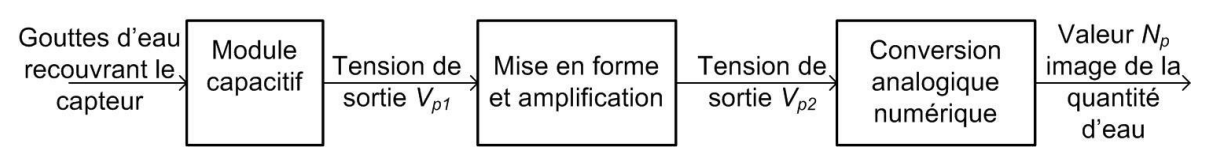

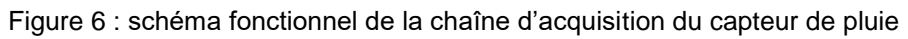

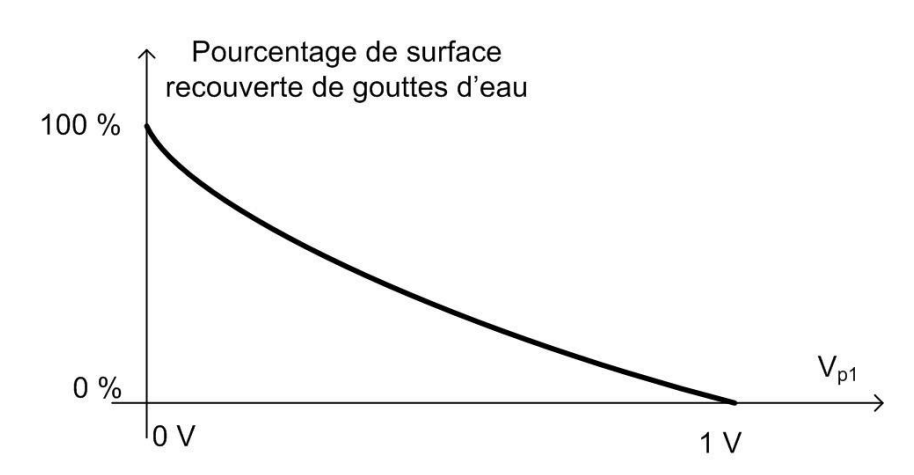

Figure 7 : courbe de réponse du module capacitif du capteur de pluie

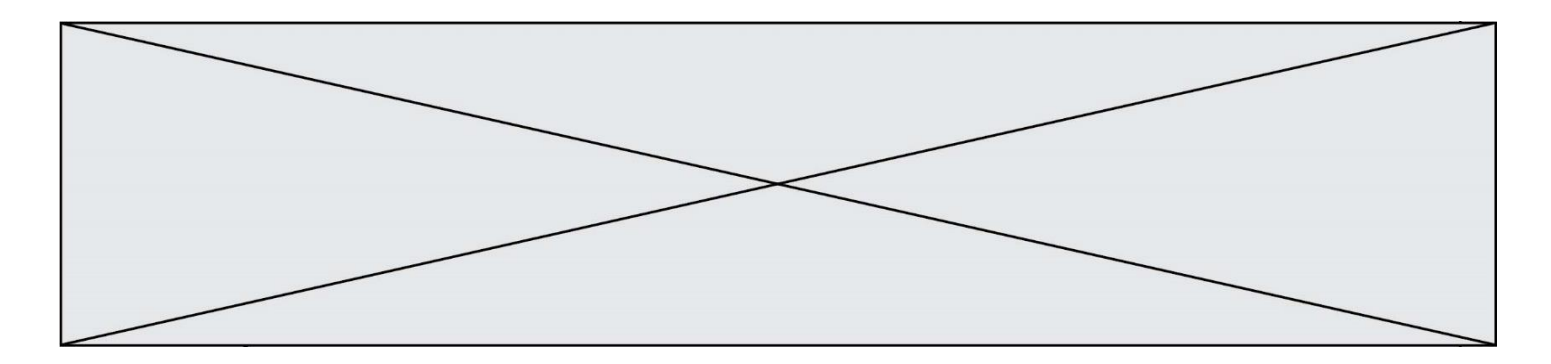

Le bloc de « mise en forme et d'amplification » permet de générer la tension *V<sub>p2</sub>* à partir de *V<sub>p1</sub>* selon la loi :  $V_{p2}$  = -4,5  $\cdot$  ( $V_{p1}$  - **1**).

Le convertisseur analogique numérique est un convertisseur unipolaire avec une tension de référence de 5 V. Il code sur 10 bits. Np est donné par la relation  $N_p = \frac{V_{vp2}}{q}$  $\frac{p_{\text{v}}}{q}$  sachant que q = $\frac{V_{\text{ref}}}{2^n}$  .

Question II-3 Figure 7 D<sub>R1</sub> **Relever** les valeurs de la tension de sortie V<sub>p1</sub> sur la courbe figure 7 pour les surfaces recouvertes d'eau de 0 %, 20 % et 100 %. **Compléter** les valeurs **(Vp1, Vp2, Np)** du tableau 1 du document réponse **DR1.**

Le comportement de la pergola en mode automatique de gestion de la pluie est illustré par la courbe de la figure 8. Ce comportement permet de limiter des phases d'ouverture/fermeture de la pergola (répétition).

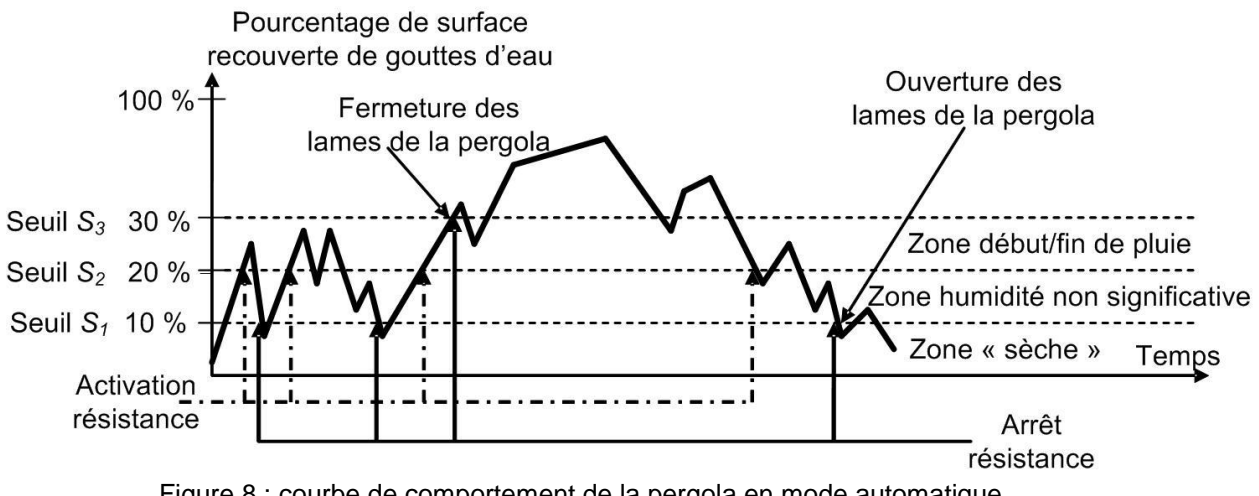

Figure 8 : courbe de comportement de la pergola en mode automatique

La figure 9 décrit l'algorigramme du comportement souhaité de la pergola, avec les variables logiques présentées dans le tableau 2.

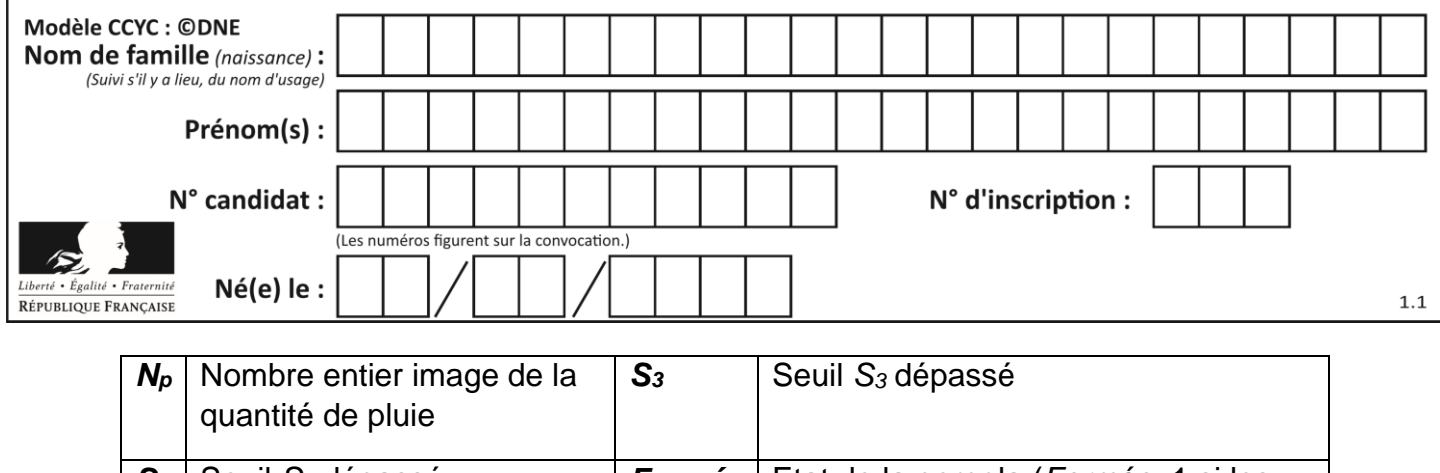

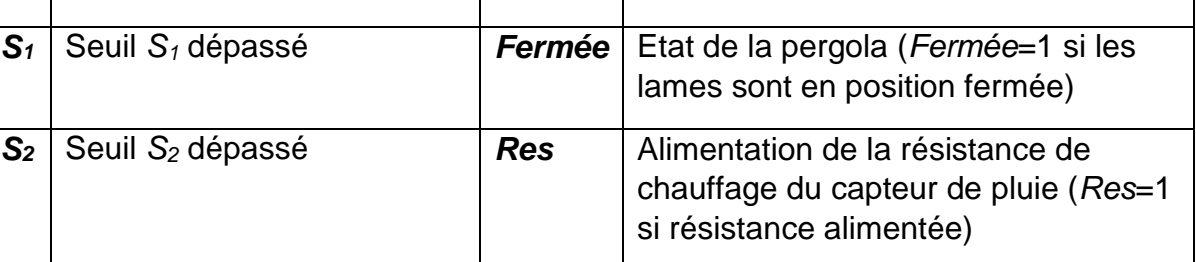

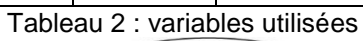

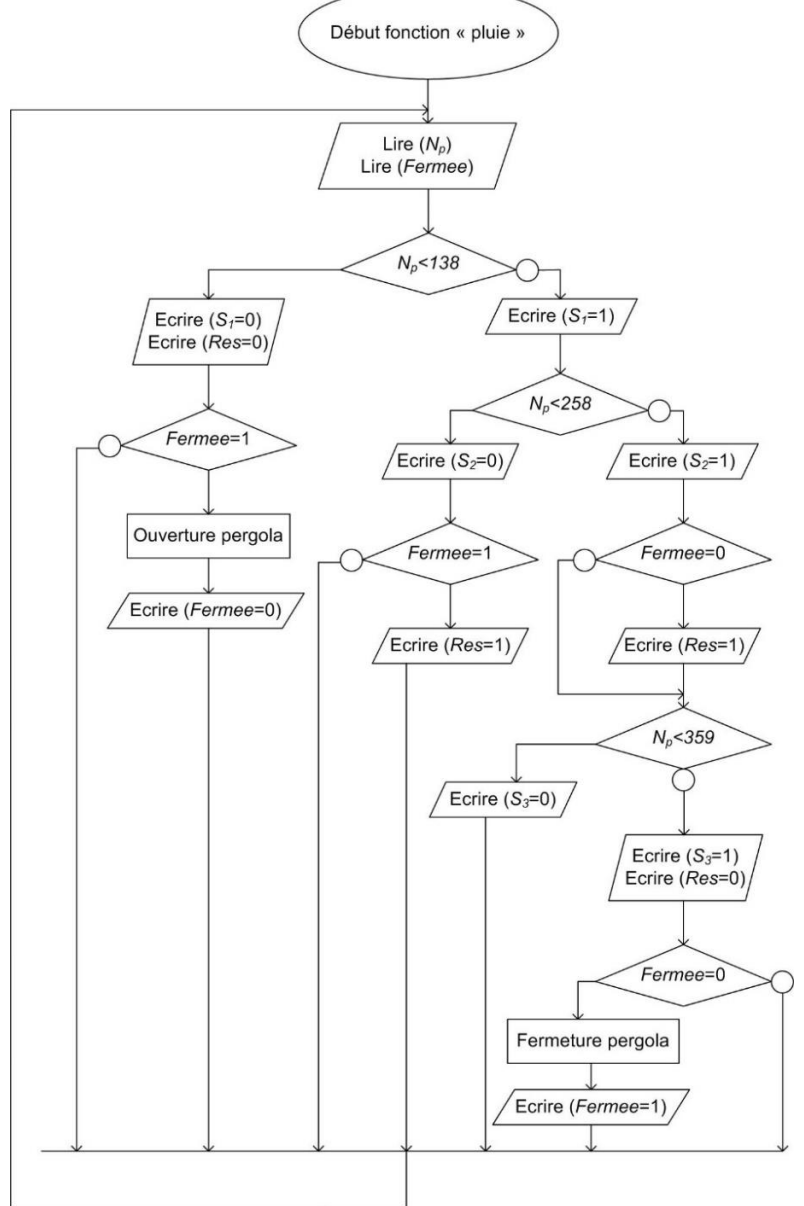

Figure 9 : algorigramme du comportement souhaité

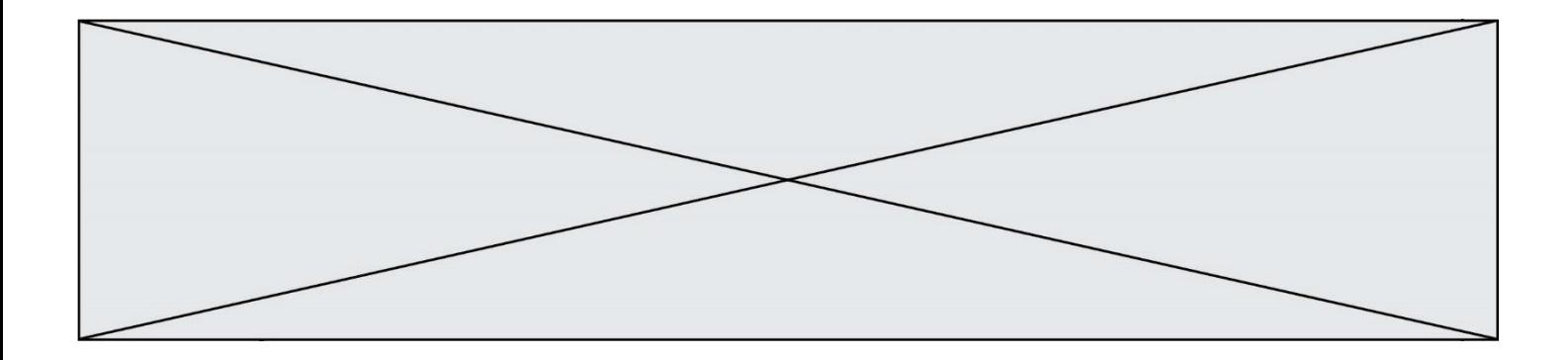

Question II-4 **Compléter**, à partir de l'analyse de l'algorigramme, le chronogramme du document réponse **DR2**. Les variables *Res* et *Fermee* sont à 0 au départ.

> **Conclure** quant à la conformité du comportement de la pergola en présence de pluie.

DR2

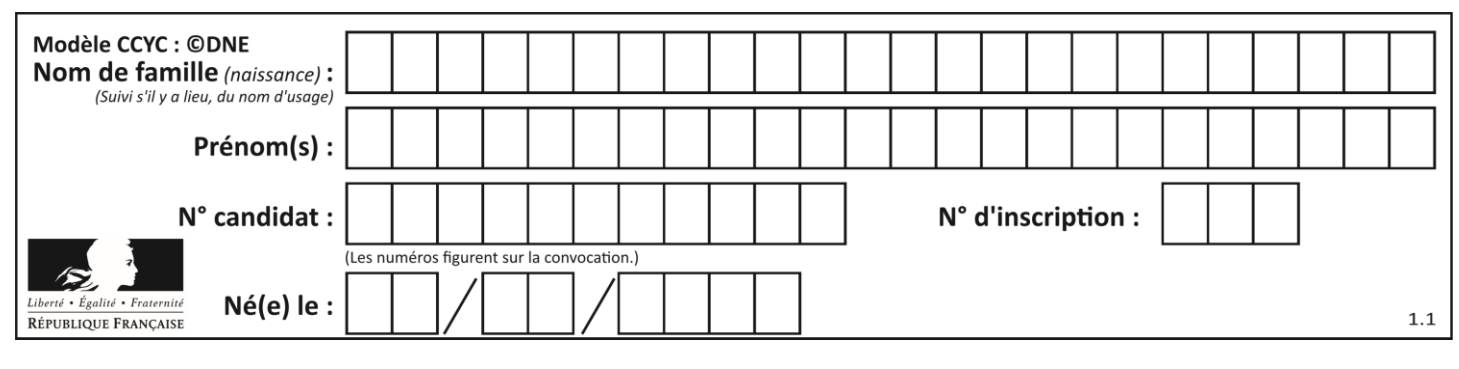

# **DOCUMENTS RÉPONSES**

**DR1 – Question I-2**

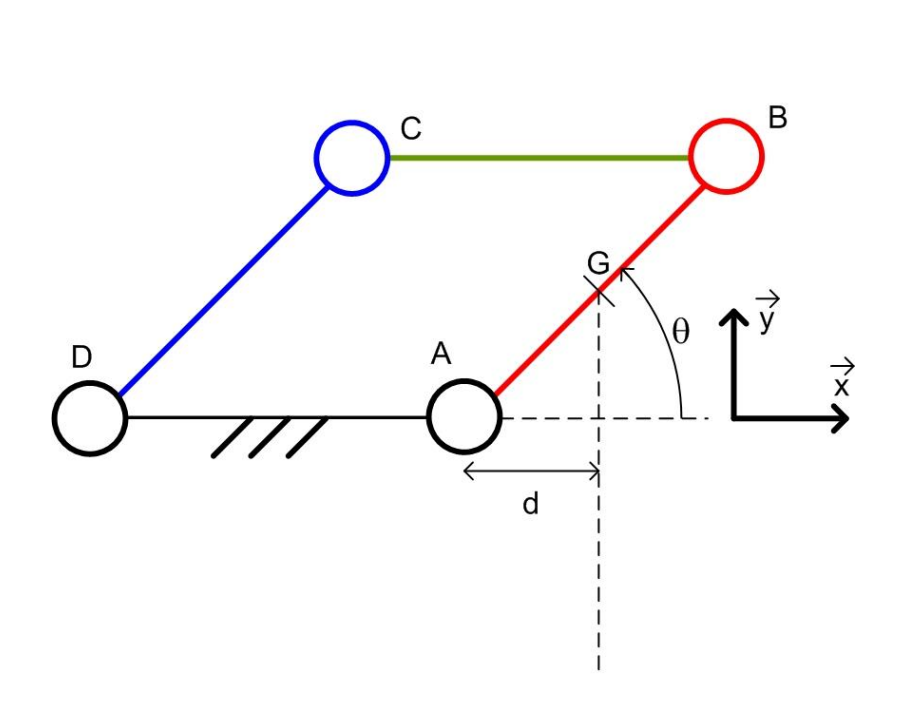

 $\|\overrightarrow{AB}\|$ =190 mm  $\|\overrightarrow{AG}\|$  =95 mm

d est la projection orthogonale de  $\overrightarrow{AG}$  sur l'axe  $\vec{x}$ 

#### **DR1 – Question II-3**

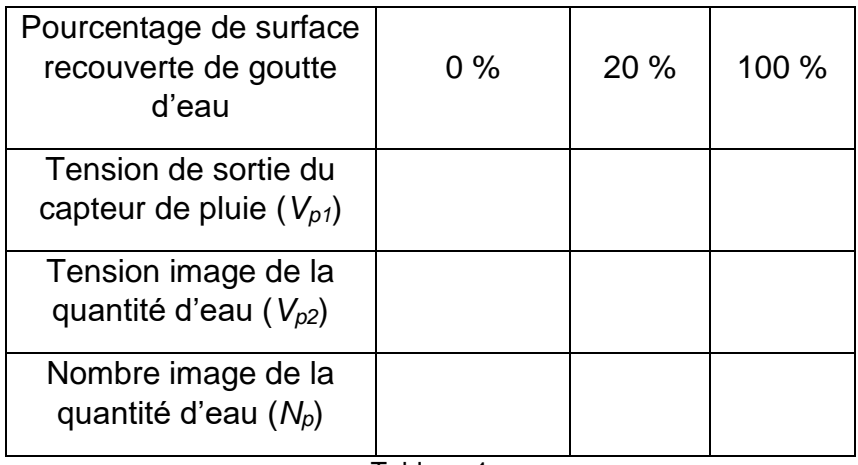

Tableau 1

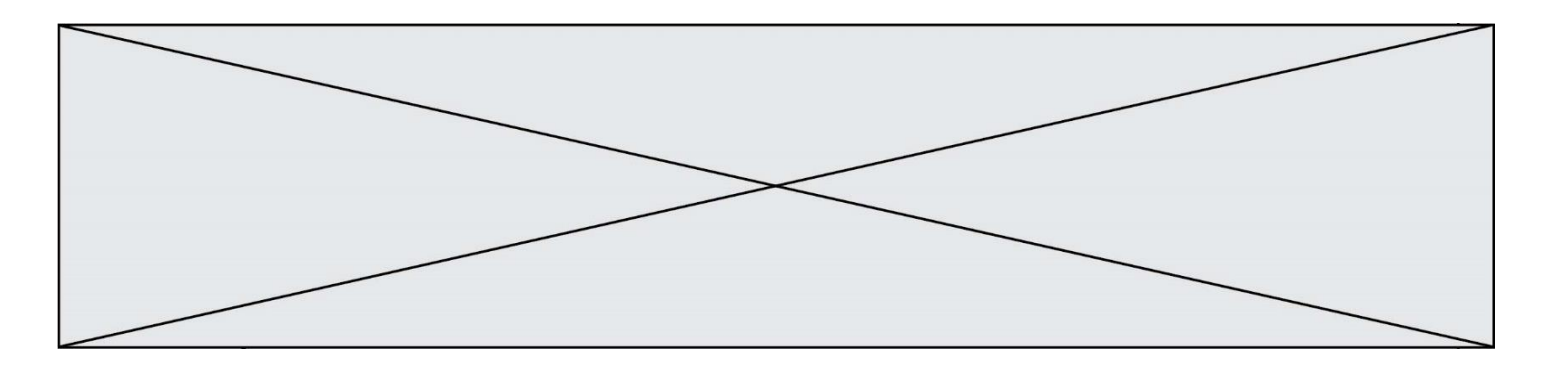

# **DOCUMENTS RÉPONSES (suite)**

#### **DR2 – Question II-4**

### **Chronogrammes à compléter**

Etats des variables (0 ou 1) en fonction du temps (heure)

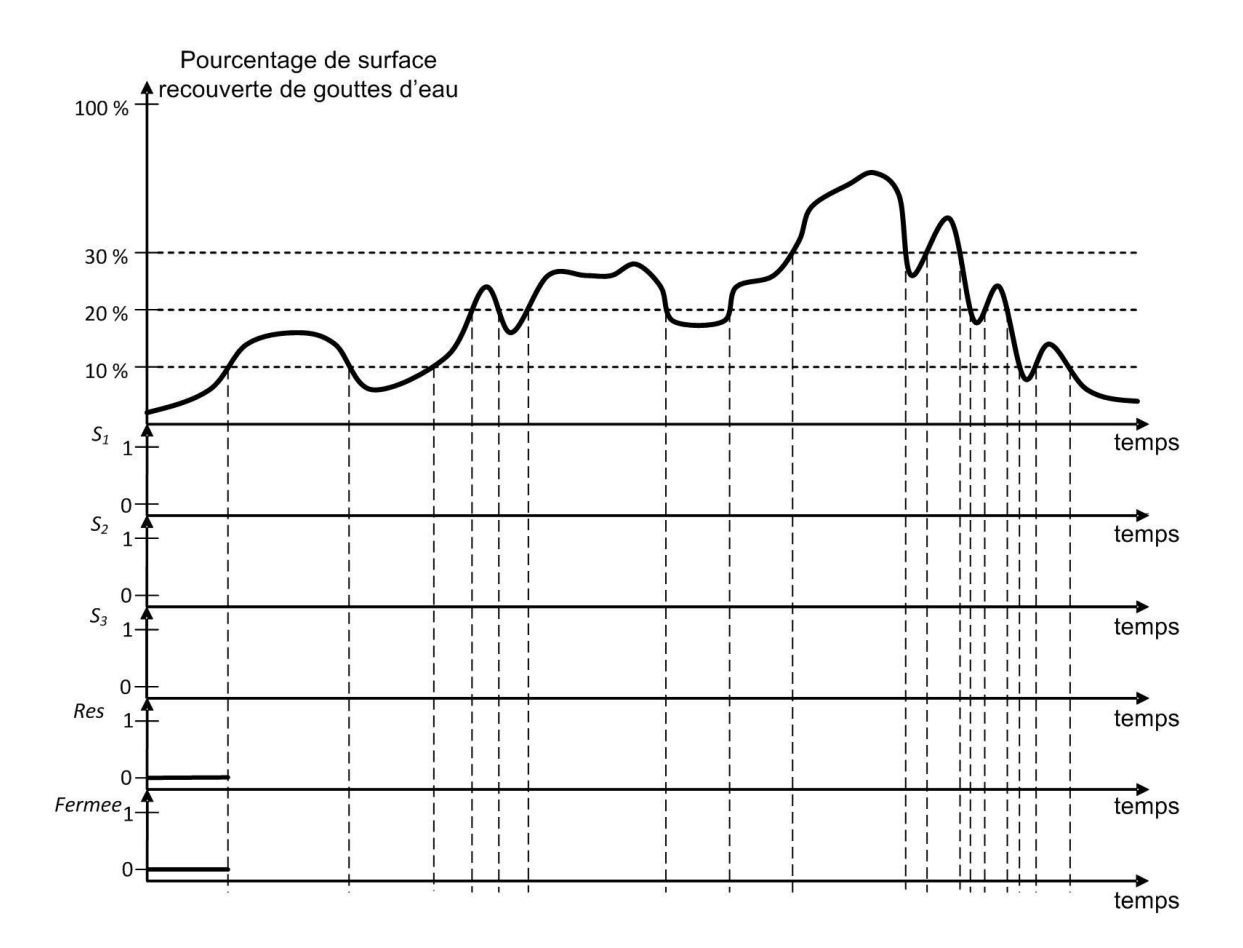